Modelo de decisão com múltiplos critérios para escolha de *software* de código aberto e *software* de código fechado

# *Muticriteria decision making model for chosing between open source and non-open source software*

*EDMILSON ALVES DE MORAES\* RODRIGO SANTALIESTRA\*\**

#### **RESUMO**

Este artigo propõe a aplicação de um método multicritério de apoio à decisão sobre um problema de escolha de *software* de código aberto ou fechado. O estudo demonstra como a aplicação de um método de apoio à decisão pode estruturar o problema e agilizar o processo de escolha para o tomador de decisão. O método escolhido, *analytic hierarchy process* (AHP), é apresentado passo a passo, com exposição das vantagens e desvantagens de

<sup>\*</sup> Graduação em Engenharia Mecânica pelo Instituto de Educação Superior Santa Cecília (1983), mestrado em Administração de Empresas pela Fundação Getúlio Vargas - SP (2003) e doutorado em Administração de Empresas pela Fundação Getúlio Vargas - SP (2005). Atualmente é professor Adjunto II do Centro Universitário da FEI, professor da Fundação Getúlio Vargas - SP e professor da Escola Superior de Propaganda e Marketing. Revisor da Revista Gestão e Produção (UFSCar). Tem experiência na área de Administração, com ênfase em Gestão, Geração e Difusão de Inovação, atuando principalmente nos seguintes temas: estratégia, competitividade, inovação, gestão e ensino em administração. E-mail: edmilson@fei.edu.br

<sup>\*\*</sup> Publicitário (FAAP), especialista em aplicações de TI para empresas de comunicação, produtos de Internet de grande audiência, redes sociais eletrônicas e comunidades de software livre. Fez carreira nas empresas do Grupo Folha, onde foi diretor de projetos do UOL. Foi gerente de e-business das editoras Peixes e Rickdan. Atualmente é consultor na área de desenvolvimento de negócios digitais. E-mail: rsantaliestra@gmail.com

seu uso. Em seguida, o estudo proposto é aplicado em duas empresas que necessitam escolher entre *softwares* de código aberto e código fechado. Os resultados dos estudos de caso – para os quais se empregou o *software* Expert Choice, desenvolvido para utilização da metodologia AHP – são apresentados no trabalho, em cujas conclusões o autor faz algumas propostas.

**Palavras-chave:** Seleção Multicritério; software livre; processo decisório; AHP

#### **ABSTRACT**

This article proposes the use of a multicriterio method for supporting decision on a problem where the intent is to chose for software given the options of open source and not-open source. The study shows how a method for decison making can be used to provide problem structuration and simplify the decision maker job. The method Analytic Hierarchy Process-AHP is described step-by-step and its benefits and flaws are discussed. Followin the theoretical discussion, a muliple case study is presented, where two companies are to use the decison making method. The analysis was supported by Expert Choice, a software developed based on AHP framework.

#### **1. INTRODUÇÃO**

Desenvolvimento, implantação e uso de *softwares* dentro das organizações freqüentemente visam a ganhos de produtividade ou vantagem competitiva. A avaliação e a escolha das soluções normalmente precisam estar alinhadas com as diretrizes da área de Tecnologia da Informação (TI) e com os objetivos estratégicos da empresa. Na maioria das vezes a aplicação dessas soluções exige investimentos significativos em dinheiro e recursos humanos. O retorno nem sempre é fácil de ser calculado e os benefícios nem sempre são claros e mensuráveis durante o processo de avaliação e escolha da solução.

A constante pressão para redução de custos em TI e a proliferação de comunidades virtuais para desenvolvimento de *software* na internet introduzem um novo e importante elemento na busca de soluções para o aumento da performance das empresas: a adoção de *softwares* de código aberto e *softwares* livres (*open source software* e *free software*). Os tomadores de decisão e gestores de TI contam hoje em dia, muito facilmente, com a possibilidade de adoção desses *softwares* dentro das organizações, para melhorar ainda mais a eficiência dos investimentos em TI. Segundo Bilich e Rigueira (2002), a adoção de *software* livre não teria sido tão fácil em 1999, por exemplo, como é atualmente, já que hoje a maturidade e a qualidade dos *softwares* de código aberto e código livre são muito superiores ao o que era naquela época.

A proposta deste artigo é sistematizar os critérios relevantes de escolha de *software*, com especial atenção aos atributos pertinentes ao *software* de código aberto e ao *software* livre. Com essa sistematização, construiremos uma hierarquia de critérios relevantes, criando um modelo de decisão. O uso de uma metodologia de escolha multicriterial se faz necessário, já que o problema de decisão proposto contempla uma quantidade significativa de critérios. Em seguida, indicaremos o método de análise multicriterial *analytic hierarchy process* (AHP) para aplicação do modelo.

Este estudo concentra-se em programas para uso em computador pessoal (PC ou *personal computer*). Ele não contempla *softwares* para computador de mão, celulares, aparelhos domésticos ou automação industrial. Põe-se o foco apenas na quarta categoria de *softwares* citada no item 2 (mais adiante), os "aplicativos de internet" para computadores PC, pois, para tais categorias, seria necessário o estudo e a identificação de atributos pertinentes a cada segmento.

Como estudo de caso, o modelo criado será aplicado em duas empresas de comunicação com forte presença na internet. Tais empresas precisam reestruturar alguns de seus produtos na internet e encontram-se no momento de escolher entre aplicativos de internet de código aberto ou de código fechado. Os resultados serão apresentados e as considerações dos envolvidos no processo de escolha serão registradas.

Para facilitar a exposição deste trabalho convencionaremos o uso do termo OSS/FS em substituição a Open Source Software e Free Software.

Observe-se que o desenvolvimento de *software* é feito através do encadeamento de instruções e comandos, de forma lógica e com regras de sintaxe próprias de cada linguagem de programação. O técnico que lida com isso deve ter expertise em uma determinada linguagem, de tal forma que possa corrigir erros lógicos ou problemas conceituais do *software* que está elaborando. As linguagens atuais possuem instruções e comandos geralmente em inglês para facilitar isso e diminuir o tempo de programação. Este conjunto de instruções escritas pelo técnico é chamado de "códigofonte". De posse deste, qualquer profissional pode estudar o que foi programado e corrigir eventuais problemas ou implementar novas funcionalidades no *software*.

Para que o *software* funcione no computador, é preciso convertê-lo para instruções binárias, constituídas de estados lógicos "sim" e "não", "ligado" e "desligado" ou "0" e "1". As instruções binárias são entendidas e executadas pelo computador, mas são incompreensíveis para os indivíduos.

Portanto, o *software* disponibilizado com o código-fonte pode sofrer correções e desenvolvimento de novas funcionalidades. Este *software* é chamado de "código aberto" (open source). O *software* disponibilizado sem o código fonte não pode ser alterado, corrigido ou melhorado. Este *software* é chamado de "código fechado" (closed source).

#### **2. A ESTRUTURA DO PROBLEMA DE DECISÃO**

Para desenvolver uma solução para o problema de uso se *software* de código aberto ou de código fechado, com o objetivo de melhorar o desempenho da empresa, vários modelos de análise com diferentes sistemas de critérios podem ser utilizados. A análise multicriterial é a mais indicada para o problema abordado neste artigo, por possibilitar a comparação de critérios quantitativos e qualitativos (Dyson, 2003). As questões propostas levam o tomador de decisão a confrontar diversos tipos de critérios, desde o custo de aquisição e o risco, até a usabilidade, flexibilidade e confiabilidade. Como podemos ver, são critérios quantitativos e qualitativos de uma alternativa em estudo.

O campo da análise multicriterial (ou MCA – *multicriteria analysis*) é vasto e agrega diversos métodos. Para citar algumas alternativas possíveis, temos o Smart (Simple Multi-Attibute

Rating Technique), o MAVF (Multi-Attribute Value Function) e o AHP (Analytical Hierarchy Process).

Para conduzir a análise proposta neste artigo, vamos recorrer ao método AHP. A opção por ele se deve ao fato de se tratar de um dos mais conhecidos métodos de análise multicriterial. Ele foi desenvolvido por Thomas Saaty no final da década de 1970, enquanto professor da Pennsylvania's Wharton School. O método aceita variáveis quantitativas e qualitativas, além de permitir que as avaliações sejam feitas com base no conhecimento e em impressões subjetivas que o tomador de decisão tem sobre o assunto em estudo. Conhecimento e impressões subjetivas são transformados em um conjunto de notas lineares que servirão de base para a classificação das alternativas. Feita a classificação, o tomador de decisão pode fazer sua escolha. Por fim, ele pode recorrer a alguns *softwares* que fazem todos os cálculos da análise multicriterial após a entrada dos dados no sistema. Uma ferramenta para executar todo o trabalho computacional é importante para garantir confiança e agilidade nas avaliações.

A estrutura do problema exposto neste artigo consiste em um número "A" de alternativas combinado com um número "C" de critérios de decisão. Cada alternativa deve ser avaliada do ponto de vista do critério de decisão. Cada critério de decisão tem um peso próprio que deve ser calculado e levado em consideração no cálculo final. A matriz de decisão está representada nesta tabela:

| Alternativas          | Critérios |                    |          |                     |          |                      |
|-----------------------|-----------|--------------------|----------|---------------------|----------|----------------------|
|                       |           |                    | $-3$     | $-4$                | $\cdots$ | $\mathbf{y}$         |
|                       | Ρ         | Р<br>$\mathcal{D}$ | $P_{3}$  | Р<br>$\overline{4}$ | $\cdots$ | Р<br>X               |
|                       | $a_{11}$  | $a_{21}$           | $a_{31}$ | $a_{41}$            | $\cdots$ | $a_{\underline{x}1}$ |
|                       | $a_{12}$  | $a_{22}$           | $a_{32}$ | $a_{42}$            | $\cdots$ | $a_{x2}$             |
| $\mathbf{L}_{\alpha}$ | $a_{13}$  | $a_{23}$           | $a_{33}$ | $a_{43}$            | $\cdots$ | $a_{x3}$             |
| $A_4$                 | $a_{14}$  | $a_{24}$           | $a_{34}$ | $a_{44}$            | $\cdots$ | $a_{x4}$             |
| $\cdots$              | $\cdots$  | $\cdots$           | $\cdots$ | $\cdots$            | $\cdots$ | $\cdots$             |
| $A_{v}$               | $A_{1y}$  | $a_{2y}$           | $a_{3y}$ | $a_{4y}$            | $\cdots$ | $A_{xy}$             |

Tabela 1 – Modelo genérico exibindo critérios, pesos e alternativas

A tabela mostra que, se designarmos  $a_{ii'}$  sendo (i=1, 2, 3, 4,  $..., x$ ) e (j=1, 2, 3, 4, ..., y), representamos o resultado da preferência de "i" em relação ao critério "j". Na tabela também temos o peso "P" de cada critério "C", representado por "P<sub>i"</sub>

Com a matriz montada, a solução do problema proposto neste artigo deve eleger "a melhor alternativa" entre os *softwares* que estão sendo analisados. Como já dito anteriormente, a comparação de múltiplos critérios, qualitativos e quantitativos, exige um método de comparação que aceite a diversidade de unidades de medida dos diferentes critérios. Não importa, por exemplo, se estamos avaliando preço, qualidade, risco ou quantidade. Para que as diversas medidas sejam niveladas, é aplicado um peso a cada critério. Nestes casos, o método AHP é capaz de manipular a importância dos critérios nas diferentes unidades de medida, determinando o peso relativo de cada critério em relação às alternativas em análise.

#### **3. A ESTRUTURAÇÃO DOS CRITÉRIOS RELEVANTES PARA PROCESSO DE COMPARAÇÃO E ESCOLHA DE** *SOFTWARES* **DE CÓDIGO ABERTO E** *SOFTWARES* **DE CÓDIGO FECHADO**

A definição dos critérios que devem ser levados em consideração na avaliação de *softwares* proprietários e OSS/FS é pontochave para que o tomador de decisão consiga chegar a uma escolha final. Para este artigo, agrupamos vários critérios citados em diferentes trabalhos sobre modelos de decisão para seleção de *software* e investimentos em TI. São eles: Surman e Diceman (2004), Svahnberg et al. (2003), Wheeler (2003), Betencourt e Borenstein (2002), Bilich e Rigueira (2002), Sarkis e Sundarraj (2001) e Udo (2000).

Uma lista preliminar de critérios foi organizada, eliminandose critérios similares ou em duplicidade. A redução da lista deu origem a um conjunto mínimo de critérios capazes de cobrir os aspectos relevantes na escolha de *softwares* proprietários e OSS/FS. O resultado final foi uma lista com dezesseis critérios para avaliação. Estes foram organizados em três grupos que representam os níveis administrativos estratégico, tático e operacional sugeridos por Betencourt e Borenstein (2002).

A divisão nas três categorias administrativas serve para que diferentes áreas da empresa possam participar do processo de avaliação dos *softwares*. Assim, aspectos estratégicos podem ser

avaliados pela direção; aspectos táticos, por gerentes e gestores de TI; e, por fim, aspectos operacionais, por gerentes, analistas e técnicos. Vale ressaltar que o modelo é flexível. Nada impede que o tomador de decisão inclua mais um critério de avaliação pertinente ao seu negócio ou sua área de atuação.

Abaixo segue a descrição resumida de cada critério, organizados nos três níveis administrativos. Para cada critério foram elaboradas algumas perguntas, para que o tomador de decisão se oriente e saiba como deve focar os problemas de cada *software* em análise.

# **NÍVEL ESTRATÉGICO**

• **Código aberto**: A empresa tem acesso ao código-fonte? O acesso ao código e o domínio das técnicas são importantes para a empresa? Existe algum impedimento em adotar uma solução sem conhecimento do que o sistema faz ou como opera (do tipo "caixa preta")? A adoção de um sistema "caixa preta" pode colocar o negócio em risco?

• **Licenciamento:** A licença restringe os direitos e reparações da empresa em qual nível? A licença impede a empresa de manter em segredo seus desenvolvimentos estratégicos?

• **Confiabilidade instituciona**l: Existem financiadores do projeto OS/FSS? Alguma empresa patrocina o projeto? Em caso afirmativo, que contribuição estes financiadores trazem? Qual o ganho em qualidade e confiança para o projeto? Para os *softwares* proprietários, qual a idoneidade da empresa fabricante?

• **Flexibilidad**e: É possível desenvolver funcionalidades novas para criar vantagens competitivas? A flexibilidade para desenvolver novas funcionalidades é desejada pela empresa?

• **Escalabilidade:** O *software* acompanha a expectativa de crescimento da empresa e do projeto? A escalabilidade é factível no que se refere ao custo?

• **Tecnologia:** O *software* está em linguagem alinhada com as diretivas de TI? É compatível com os sistemas atualmente em uso? Existe conhecimento necessário na equipe para colocar o *software* em produção?

• **Riscos:** A tecnologia empregada é conhecida no mercado? O *software* usa padrões e protocolos abertos? Existe possibilidade de entrar em situação de *lock-in*, onde a empresa que adota a solução depende da fornecedora do *software*? A dependência em situação de "lock-in" afeta pontos estratégicos ou críticos da empresa?

• **Penetração de mercado (***market share***)**: Quantas empresas utilizam a solução? Qual o tamanho dessas empresas? São do mesmo segmento e tamanho? Os fóruns de discussão são movimentados e agregam centenas de participantes?

## **NÍVEL TÁTICO**

• **Custo**: Quais são os custos iniciais de aquisição, implantação e treinamento? Quais são os custos rotineiros de suporte e manutenção?

• **Suporte:** O *software* oferece documentação clara e completa para implantação, uso e solução de problemas? É possível contratar empresas especializadas e treinadas para a implantação e para a solução de problemas?

• **Manutenção**: O *software* tem um bom histórico de atualização? Os problemas passados foram solucionados em tempo razoável? A manutenção é sempre reativa ou também é preventiva?

#### **NÍVEL OPERACIONAL**

• **Confiabilidade técnica:** As comunidades virtuais e os clientes consideram o *software* estável? O tempo de *downtime* por falha técnica é aceitável?

• **Segurança**: Qual o histórico de falhas e correções de segurança? A metodologia de desenvolvimento privilegiou a segurança? Qual o tempo médio entre a descoberta de uma falha e a reparação do problema? O *software* tem diferentes níveis de privilégio e acesso?

• **Performanc**e: O consumo de processamento, memória e espaço em disco é adequado? A linguagem utilizada e a arquitetura desenvolvida são boas? Existe forte dependência de resposta de outros *softwares*, a ponto de a performance ficar dependendo de outros sistemas?

• **Funcionalidade**: O *software* faz o que é preciso? Usuário final, equipe de TI e equipe de *back office* estão satisfeitas com a solução?

• **Usabilidade**: A interface é amigável? O *software* é de fácil uso? A curva de aprendizado é aceitável?

## **4. O MÉTODO AHP**

O método AHP desenvolvido por Saaty (1980) consiste num conjunto de passos no qual todas as combinações de critérios organizadas em uma matriz são avaliadas em comparações par a par. A meta é determinar a importância relativa de cada alternativa em relação aos critérios selecionados para a avaliação. Devemos lembrar que estas importâncias serão determinadas pelas pessoas envolvidas no processo de decisão, ou seja, elas vão usar conhecimento próprio para fazer os julgamentos. Vale ressaltar que o método AHP tem a vantagem de permitir a comparação de critérios quantitativos e critérios qualitativos. Ele constitui-se dos seguintes passos:

1. Estruturar o problema de forma hierárquica, mostrando os elementos-chave e os relacionamentos entre critérios e alternativas;

2.Organizar critérios e alternativas em matrizes para comparação par a par;

3. Comparar as alternativas de modo consistente, usando o conhecimento sobre o negócio, impressões e sensações que se tenha sobre o tema. Preferencialmente adequar a comparação à escala numérica elaborada por Saaty;

4. Calcular os pesos das alternativas e dos critérios dentro da hierarquia estabelecida;

5. Calcular a relação de consistência para avaliar se o julgamento feito pelo tomador de decisão é coerente e não levará a uma decisão equivocada;

6. Sumarizar os resultados e montar a escala final de valores com as alternativas ordenadas em ordem de preferência.

## *Primeiro passo: organizando de forma hierárquica*

O AHP exige que o tomador de decisão estruture o problema de forma hierárquica, guiando-o através de uma série de julgamentos feitos por comparações em pares. Essa estruturação formal do problema permite que questões complexas sejam decompostas e agrupadas em conjuntos mais simples de problemas, além de registradas em documentos comparativos para se chegar à escolha final.

Forman (2002) ilustra de forma clara o modelo AHP na figura "hierarquia de decisão". O primeiro nível significa a "meta final" do tomador de decisão. Neste artigo, a meta final é selecionar o "melhor *software* aplicativo" para uma determinada necessidade,

incluindo os *softwares* OSS/FS e proprietário. O segundo nível contempla diferentes objetivos que contribuem para a meta final. Neste artigo, vamos estruturar este nível em três áreas importantes dentro de uma organização: estratégico, tático e operacional. O terceiro nível, chamado por Forman de subobjetivos, agrega as características relevantes dos *softwares*, organizadas e agrupadas conforme o nível anterior (o segundo nível). Neste artigo, são os critérios de avaliação definidos no passo 5, acima. O último nível da hierarquia contém as alternativas que desejamos avaliar em relação aos objetivos e subobjetivos elencados nos passos mencionados. Neste artigo, são os *softwares* em análise, sejam eles o OSS/FS ou o proprietário.

É importante lembrar que o método AHP permite quantos níveis forem necessários. E também inúmeros objetivos e subobjetivos dentro de cada nível. O mesmo vale para as alternativas sob avaliação.

#### *Segundo passo: comparando as características*

Com a estrutura hierárquica definida, o próximo passo é comparar entre si os critérios dispostos no segundo nível, para determinar a importância relativa de cada elemento para a obtenção da meta final.

O mesmo deve ser feito para os critérios dispostos no terceiro nível. Vale lembrar que devemos compará-los entre si, levando em consideração sua importância em relação ao nível superior.

Para fazer esta comparação, o método AHP pede que uma matriz seja montada com a quantidade de linhas e colunas na mesma quantidade que o número de critérios que estão sendo comparados. Com a matriz desenhada, devemos dispor os critérios de um determinado nível no topo das colunas e à frente das linhas, conforme exemplo mostrado nesta tabela:

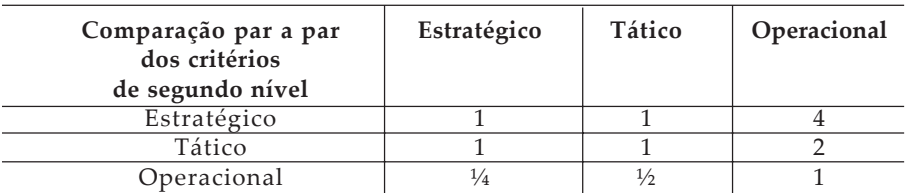

Tabela 2 – Atribuição dos pesos dos objetivos de primeiro nível

A matriz deve ser preenchida com valores numéricos que demonstrem a importância dos critérios dispostos à frente das linhas em relação à importância dos critérios dispostos no topo de cada coluna. Um valor alto significa que aquele critério é relativamente mais importante do que o critério no topo da coluna (ver detalhamento dos valores no terceiro passo, logo abaixo). Quando um critério é comparado com si mesmo, o resultado é 1 (mesma importância). Vale notar que temos uma seqüência de pesos "1" na diagonal devido a este motivo.

Parte da tabela terá valores recíprocos àqueles inseridos inicialmente. Isso acontece porque metade da tabela compara "A" com "B" e a outra metade faz a comparação inversa ("B" com "A"). Portanto, para manter a coerência no preenchimento, temos valores como "4" e "2" e seus recíprocos "¼" e "½" logo abaixo.

Os valores devem ser estimados tendo como base o conhecimento sobre o negócio do tomador de decisão e seu julgamento. Aqui podemos ter o julgamento de apenas uma pessoa ou de um grupo de pessoas.

A simplicidade das comparações para-par permite que o tomador de decisão mantenha o foco em cada detalhe do problema. A possibilidade de usar a escala verbal auxilia aqueles que tenham alguma dificuldade com a escala numérica.

#### *Terceiro passo: usando a escala de valores*

Saaty (1980) sugeriu o uso de uma escala-padrão de valores, que variam de 1 a 9, como forma de avaliar numericamente alternativas e critérios em um processo de decisão. Para cada valor, ele se preocupou em definir seu predicado qualitativo seguido de explicação textual, para diminuir dúvidas no momento do julgamento.

#### *Quarto passo: normalizar as comparações*

Após estipular a importância de cada critério, devemos normalizar a matriz de comparações para achar o peso das alternativas que estão sendo comparadas. Para isso devemos: 1) calcular a soma de cada coluna da matriz; 2) dividir cada fator de importância inserido na matriz pela soma da coluna à qual pertence, com o objetivo de achar seu valor relativo dentro da coluna; 3) calcular a média aritmética de cada linha da matriz normalizada.

Após calcular a média de cada linha da matriz, teremos o peso de cada critério. Este peso é na verdade a pontuação normalizada

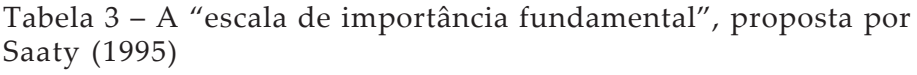

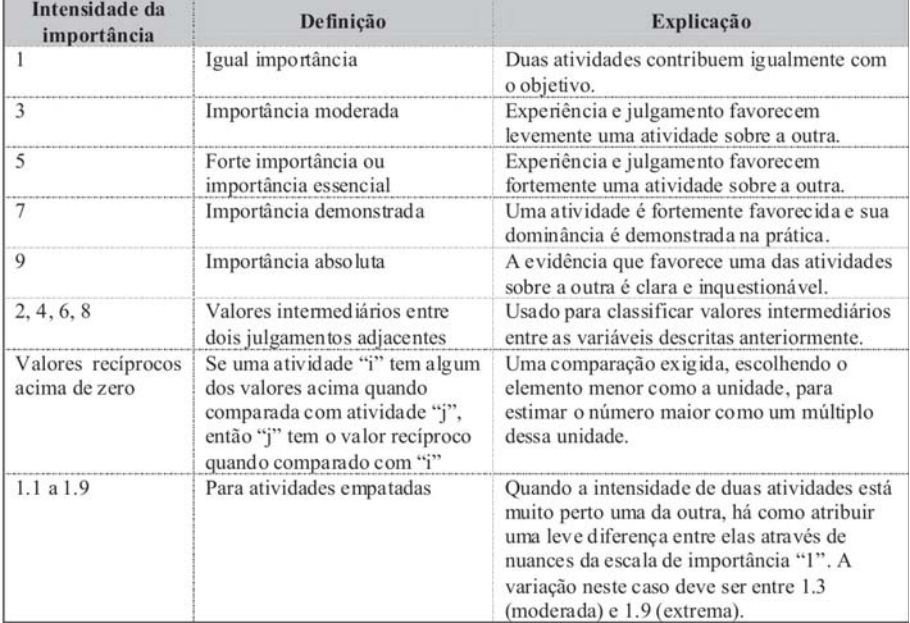

daquele critério. Estes pesos indicam a preferência relativa das alternativas para o tomador de decisão em relação a um critério específico.

#### *Quinto passo: calcular a relação de consistência (***consistency ratio***)*

Quando julgamos algo complexo e com muitas variáveis, podemos errar e ser inconsistentes no julgamento. Se o tomador de decisão classificou o critério "A" como mais relevante que o critério "B", e classificou o critério "B" como sendo muito preferível ao "C", estará sendo inconsistente caso julgue o critério "A" indiferente em relação ao critério "C" (Ragsdale, 2004).

O método exige que o tomador de decisão diga, ele mesmo, quanto "A" é mais importante que "C", permitindo que inconsistências apareçam e sejam detectadas durante o processo de julgamento. A redundância, apesar de deixar o processo mais trabalhoso, é positiva por ser um mecanismo de "autocontrole" do método.

É normal aparecer alguma inconsistência. O importante é que o tomador de decisão saiba mensurar a intensidade da inconsistência e evitar que ela chegue perto do ponto de atrapalhar a avaliação e o processo de decisão. No método AHP, a relação de consistência precisa ser menor que 0,1 (10%) para ser aceitável (Saaty 1980). Relação de consistência acima de 10% indica que fomos incoerentes em nossas avaliações.

Para calcular a relação de consistência devemos, para o primeiro critério, multiplicar cada peso da matriz normalizada pelos respectivos valores da tabela de comparação feita inicialmente. Os resultados dessas multiplicações devem ser somados e divididos pelo peso normalizado do primeiro critério. Essa será a medida de consistência do primeiro critério.

Devemos prosseguir com os cálculos para cada critério, mudando os valores dos pesos e julgamentos feitos inicialmente. No final, teremos a medida de consistência de cada critério. Tendo essas medidas, devemos calcular o CI (*consistency index*) para finalmente calcular o CR (Consistency Ratio). Abaixo seguem os cálculos (Ragsdale 2004):

• *Consistency index* ou índice de consistência (CI) =  $(\gamma_{\text{max}} - n) / (n-1)$ 

• *Consistency ratio* ou relação de consistência (CR) = CI / RI Onde:

 $\gamma_{\text{max}}$  = média das medidas de consistência calculadas inicialmente n = número de alternativas comparadas

RI = *Random index* (índice de correção correspondente, também chamado de índice de consistência aleatória). Ver tabelas 4 e 5.

Tabela 4 – Valores de RI para uso no cálculo da relação de consistência, primeira versão proposta por Saaty

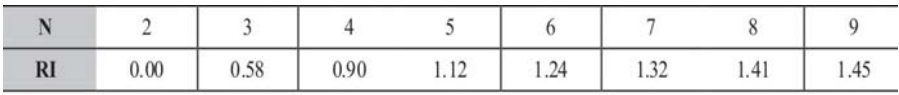

Tabela 5 – Valores recalculados de RI, segunda versão proposta por Saaty

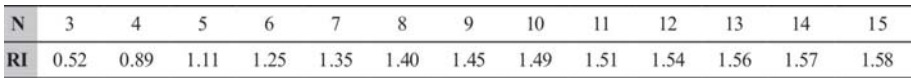

Exibir as tabelas 4 e 5 uma após a outra tem por objetivo alertar que algumas literaturas fazem referência à tabela 3, mas devemos usar os cálculos de RI mais recentes, mostrados na tabela 6. Esta nova tabela foi recalculada e proposta por Saaty em 1990.

A figura abaixo mostra os cálculos feitos para as comparações em pares das três alternativas (software A, B e C). As colunas I e J exibem os endereços das principais células e suas respectivas fórmulas. Na célula G15 temos o cálculo final da relação de consistência (consistency ratio ou CR) para as três alternativas em relação ao critério "Estratégico".

#### *Sexto passo: aplicar os diversos passos a todas as alternativas, subcritérios e critérios, sumarizando o resultado.*

Os passos 2, 3, 4 e 5 devem ser repetidos para todas as alternativas em análise em relação aos subcritérios definidos. O conjunto de subcritérios também deve ser submetido aos passos 2, 3, 4 e 5 em relação aos critérios definidos. O mesmo deve ser feito para os critérios em relação à meta final.

Quando tivermos todas as planilhas de comparação par a par, devemos sumarizar os resultados, calculando a média ponderada de cada alternativa que está sendo analisada. A média ponderada é a soma dos produtos entre:

• o peso de cada alternativa para um determinado critério (também chamado de pontuação normalizada, calculada no terceiro passo) e • o peso de cada critério em relação ao outro, calculado na comparação par a par entre os próprios critérios.

Quanto mais complexa for a estrutura hierárquica, maior será o número de matrizes. O uso de *softwares* especialmente desenvolvidos para análise multicriterial é necessário em problemas complexos. O uso de planilhas eletrônicas não é indicado, pois o risco do tomador de decisão cometer um erro aumenta muito.

#### *Resultado final*

A melhor alternativa é a que apresenta a maior média ponderada.

## **5. O USO DO EXPERTCHOICE®**

A análise multicriterial é trabalhosa e requer exaustivos cálculos com matrizes. Fazer uso de planilhas eletrônicas para o método AHP é possível para comparações de três ou quatro elementos. No nosso caso, em que normalmente são analisadas três ou quatro alternativas com dezesseis atributos organizados em três categorias distintas, o uso de uma ferramenta específica para a análise AHP é indispensável.

Para aplicação do modelo proposto, este artigo fará uso do ExpertChoice®, *software* reconhecido internacionalmente para análises multicriteriais com técnica AHP. Ele foi desenvolvido em 1983, quando Saaty se juntou com Ernest Forman, professor da George Washington University, para fundar a empresa ExpertChoice®. Essa ferramenta específica auxilia o tomador de decisão em todas as fases do processo: desde a formulação do modelo de decisão, comparação das alternativas, relatórios finais e análise de sensibilidade.

#### **6. A APLICAÇÃO DO MODELO**

#### *Primeiro passo: apresentação do método*

Para validar a proposta descrita neste artigo, foram realizados dois processos de escolha de *software*, em duas empresas diferentes. Ambas as empresas, chamadas aqui de Empresa A e Empresa B, têm forte presença na internet brasileira e possuem *sites* de conteúdo que somam 50 milhões e 250 milhões de page views por mês, respectivamente. A Empresa A possui cinco anos de experiência em produção e uso de tecnologias para internet, enquanto a Empresa B possui nove anos de experiência em desenvolvimento de conteúdo e uso de tecnologia para internet.

Nenhuma das empresas possui um método formal na avaliação e escolha de *software* para uso em internet. Os fatores que mais pesam para escolha de *software* (sem usar metodologia alguma) são três: custo de aquisição, conhecimento da tecnologia pelos funcionários e popularidade da solução de modo geral. Como justificativa para a inexistência de uma metodologia, ambas as empresas alegaram falta de tempo ou inexistência de diretrizes por parte da direção.

A proposta do artigo e o método AHP foram submetidos às equipes técnicas das duas empresas. Em seguida, os critérios

para escolha do *software* foram apresentados, revisados e discutidos. A tabela de hierarquias (figura 1), com as divisões "estratégico", "tático" e "operacional" foi exibida e aceita. Surgiram dúvidas em relação ao custo de manutenção e atualização e se este deveria estar em aspectos táticos ou operacionais. Como geralmente os custos de manutenção e atualização são previsíveis no momento da concepção do projeto, decidiu-se por deixá-los na classificação de decisões táticas. Também foi criado um subobjetivo novo para o objetivo estratégico. Ambas as empresas concordaram em incluir "confiabilidade institucional" como parte da avaliação, já que empresas de grande porte podem financiar ou patrocinar projetos OS/FSS.

A tabela 6 resume o perfil e as necessidades de cada uma das empresas que usaram o modelo proposto neste artigo.

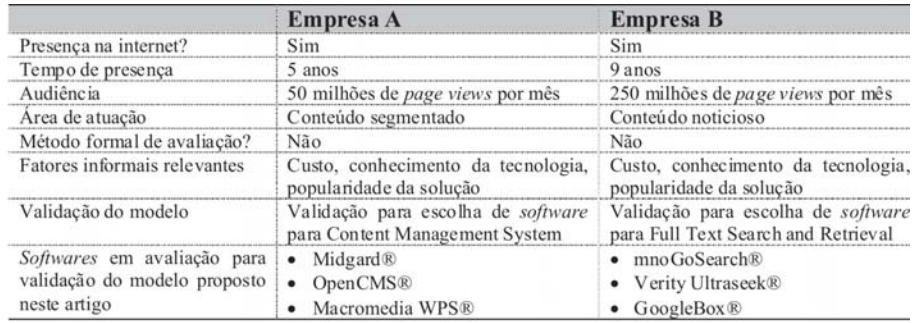

Tabela 6 – Perfil e necessidade de cada empresa envolvida no processo de validação do modelo

# *Segundo passo: escolha dos* **softwares** *e atribuição dos pesos*

A Empresa A decidiu usar o modelo para comparar Aplicativos para internet de gerenciamento de conteúdo, também conhecidos no mercado como CMS (Content Management System). A Empresa B decidiu usar o modelo para comparar aplicativos para internet de busca de palavras ou termos em grandes massas de texto integral (conhecido como Full Text Search and Retrieval Systems).

Com o modelo hierárquico montado no ExpertChoice®, os pesos para cada objetivo e subobjetivo foram introduzidos com o consenso do grupo. Durante a atribuição dos pesos, observou-se

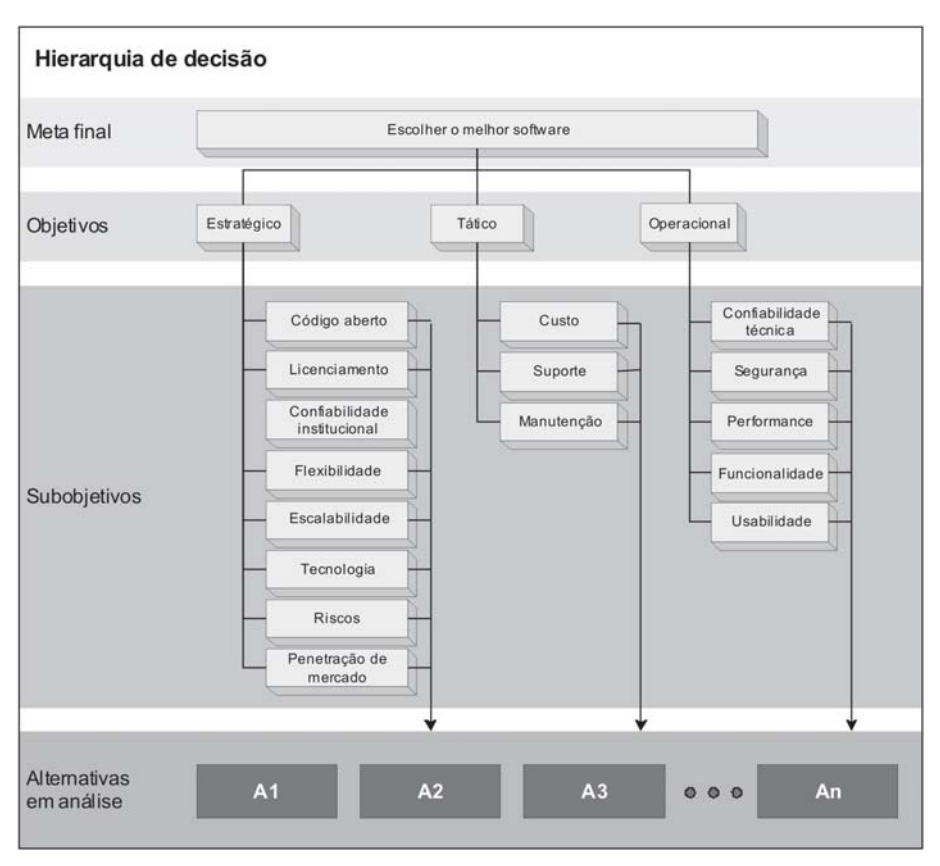

Figura 5 – Diagrama da hierarquia de decisão proposta nesse artigo, apresentada aos avaliadores.

que a relação de consistência ficou dentro do esperado e da recomendação feita por Saaty em sua literatura sobre o método AHP. As figuras 2a até 2d exibem os pesos finais dos objetivos e subobjetivos atribuídos pela Empresa A.

Podemos notar na figura 2a que a Empresa A atribuiu um peso maior para o objetivo "estratégico". Este peso maior tem duas razões principais: 1) o *core business* da empresa é informação segmentada e o gerenciador de conteúdo está no centro das atividades estratégicas da empresa; 2) a implantação de um gerenciador de conteúdo está acontecendo em um momento onde a Empresa A planeja implantar um conjunto de ações na internet para lançamento de novos produtos. Se a empresa estivesse em outro momento ou se o seu negócio principal fosse outro, este cenário seria totalmente diferente.

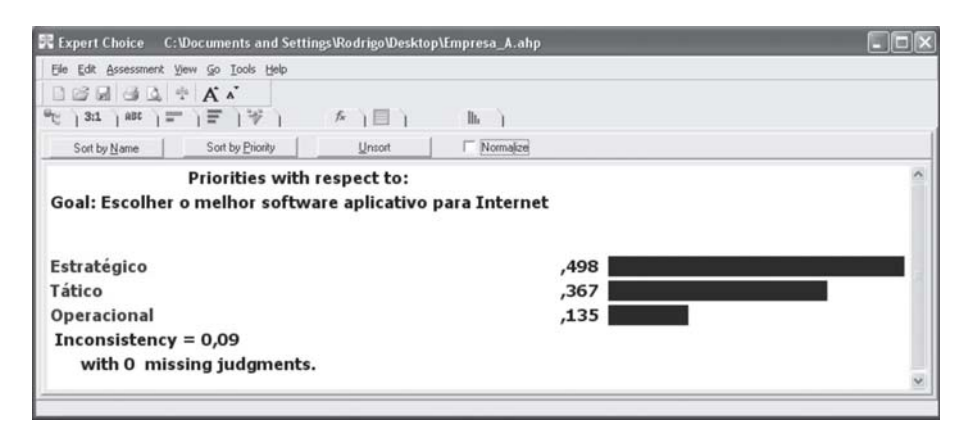

**Figura 2a** – Gráfico gerado pelo ExpertChoice® com os pesos atribuídos pela Empresa A para os três objetivos

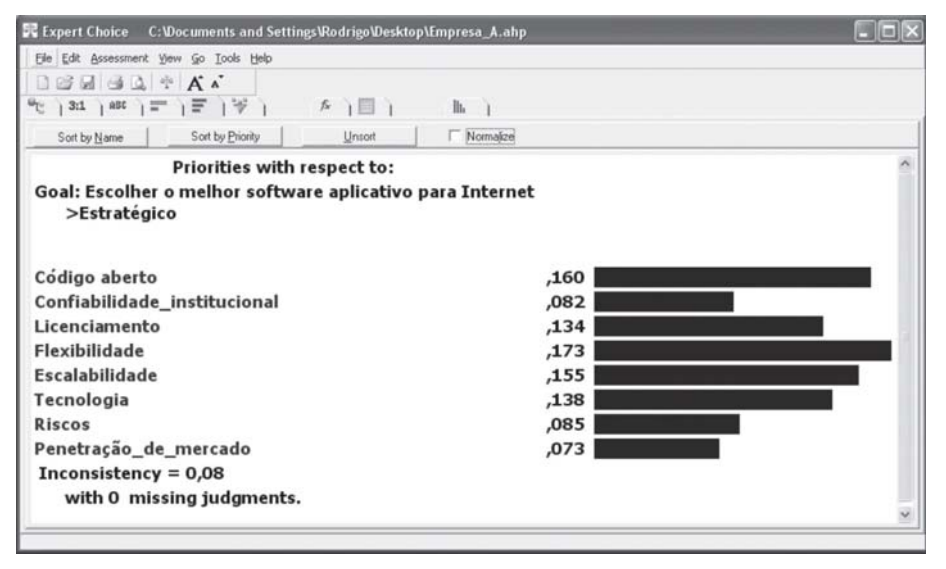

**Figura 2b** – Gráfico com os pesos atribuídos pela Empresa A para os subobjetivos "estratégicos"

Em seguida a Empresa A estipulou os pesos nas comparações em pares entre cada um dos *softwares* em análise. Cada *software* era comparado em relação aos subobjetivos. No total, foram preenchidas dezesseis comparações em matrizes de 3x3 para comparação das alternativas; uma matriz 8x8, para subobjetivos estratégicos; uma matriz 3x3, para subobjetivos táticos; uma matriz 5x5, para subobjetivos operacionais; e, por fim, uma matriz 3x3, para os objetivos de segundo nível.

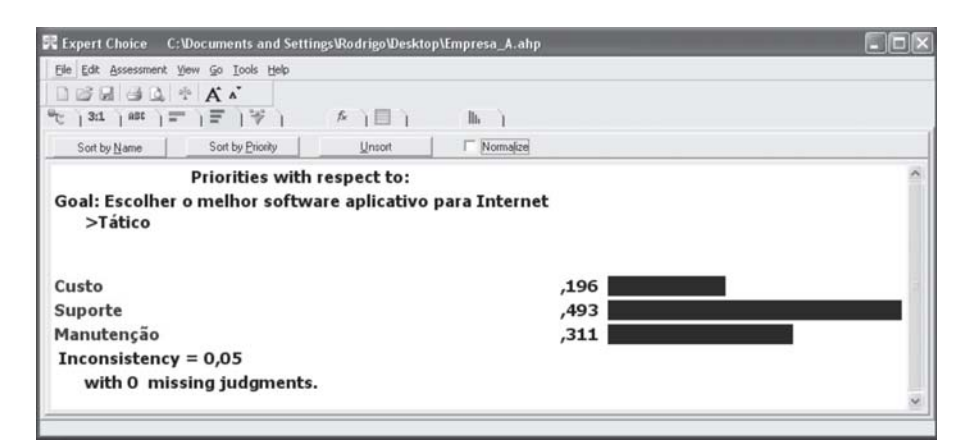

**Figura 2c** – Gráfico com os pesos atribuídos pela Empresa A para os subobjetivos "táticos"

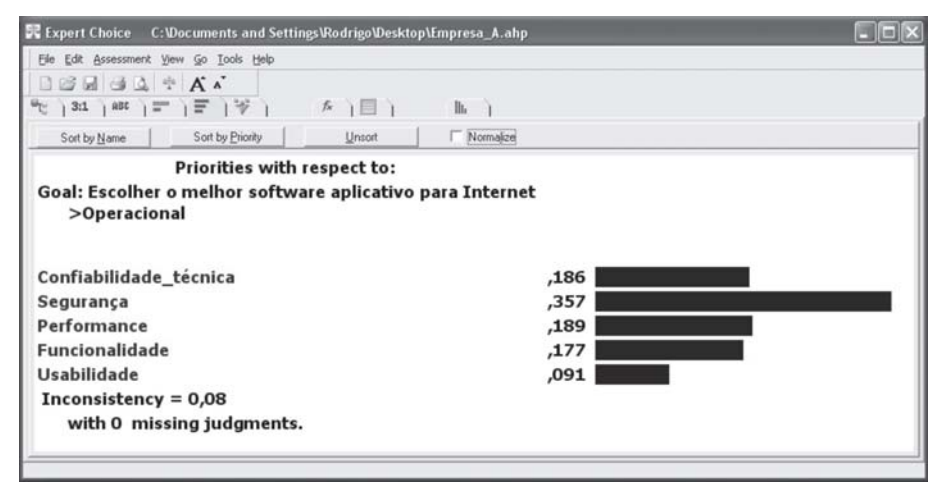

**Figura 2d** – Gráfico com os pesos atribuídos pela Empresa A para os subobjetivos "operacionais"

#### *Terceiro passo: visualização dos primeiros resultados*

Terminada a determinação dos pesos, já é possível visualizar no ExpertChoice® os gráficos com os resultados. No caso da Empresa A, a escolha ficou para o *software* Open Source Midgard®. As figuras 3a até 3d exemplificam os primeiros resultados obtidos. Vale observar a figura 3c**,** que exibe a performance de cada alternativa em relação aos objetivos de segundo nível. A importância dos objetivos está representada pelas barras verticais brancas.

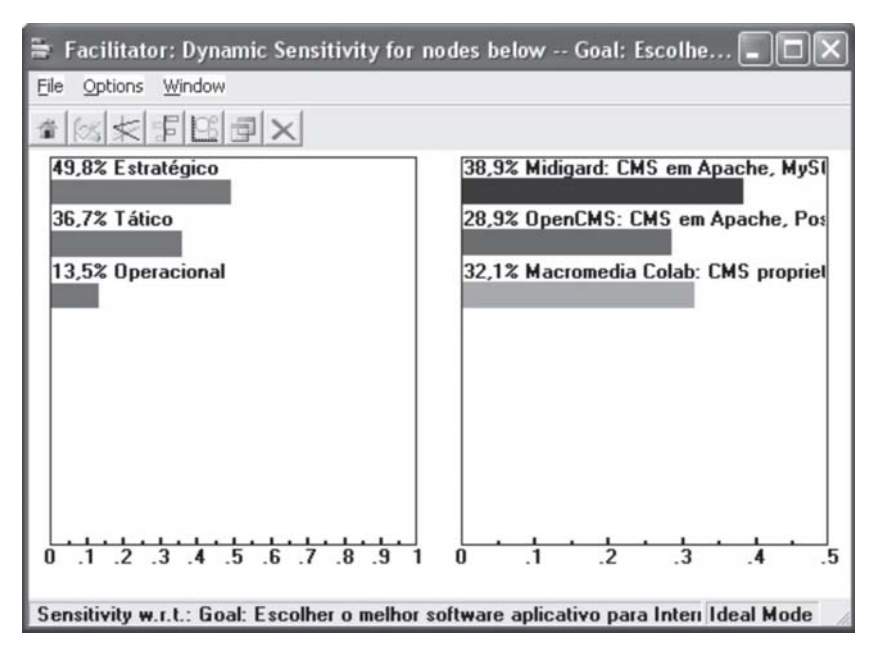

**Figura 3a –** Gráfico exibe importância de cada objetivo e o *ranking* final para escolha do *software*.

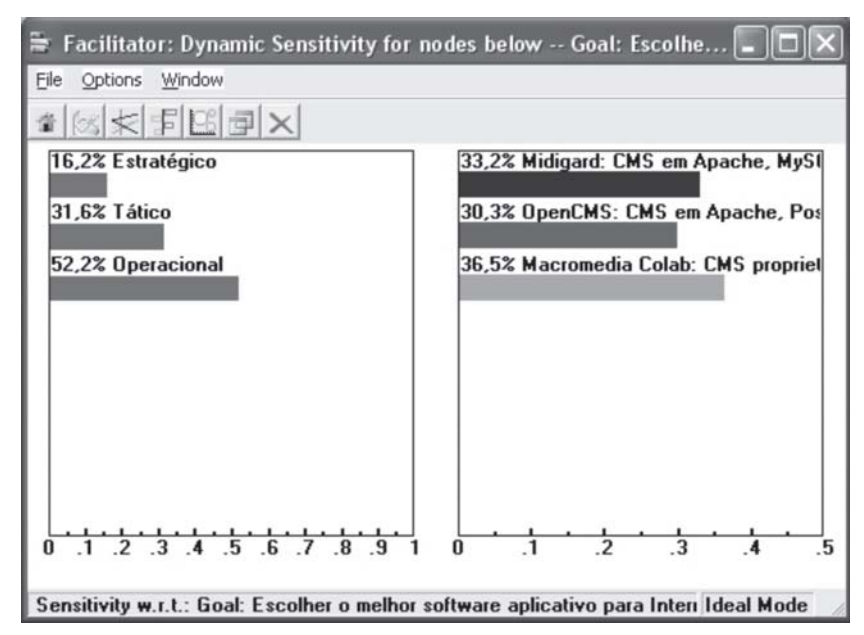

**Figura 3b–** Gráfico após análise de sensibilidade, exibindo novos pesos dos objetivos e a alteração do *ranking* final, mudando a escolha inicial do *software*.

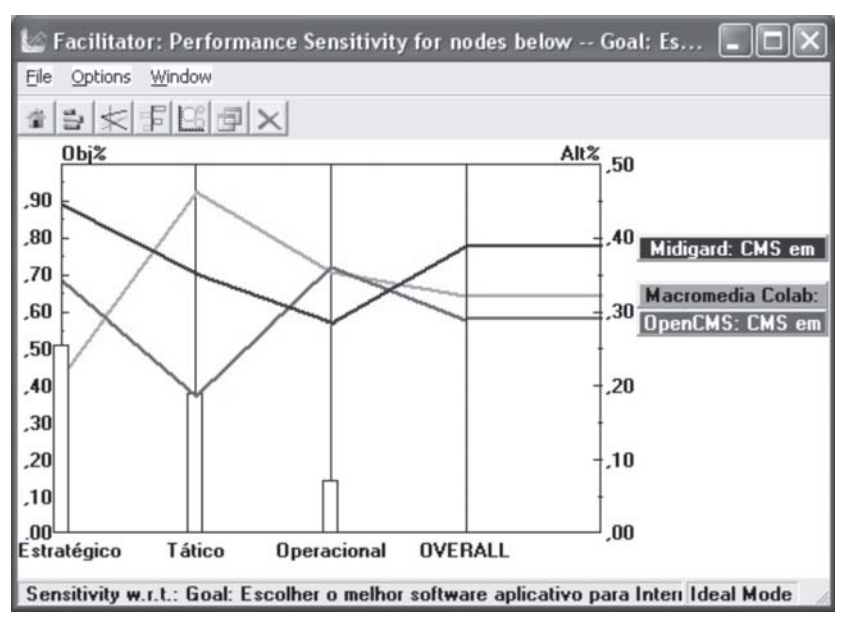

**Figura 3c –** Gráfico exibe a posição de cada software em relação aos objetivos de segundo nível.

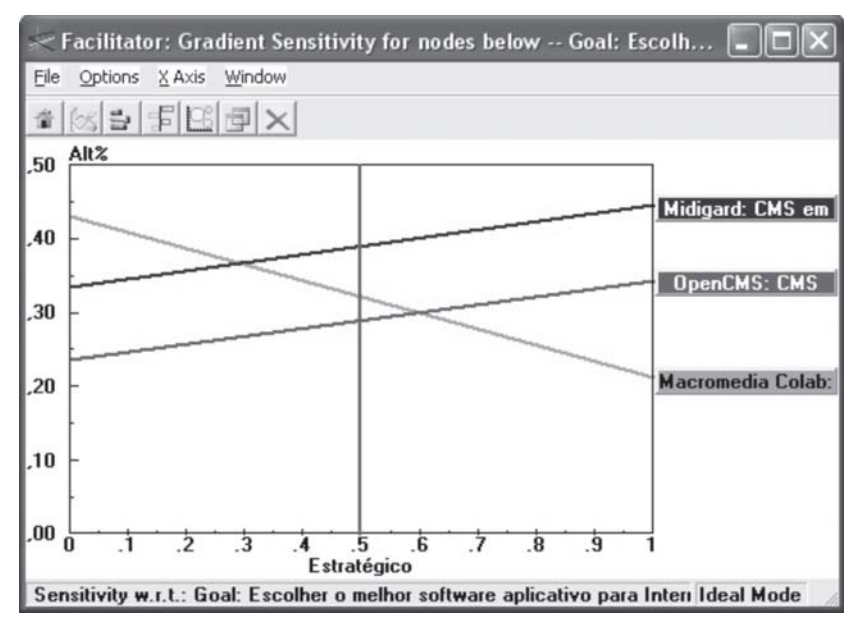

**Figura 3d –** Gráfico de sensibilidade referente ao objetivo "estratégico" e à posição de cada *software*.

#### *Quarto passo: análise de sensibilidade*

Em qualquer modelo de decisão é importante examinar quão sensível é a alternativa escolhida se as varáveis envolvidas no modelo de decisão forem alteradas. Isso ajuda o tomador de decisão a visualizar possíveis caminhos em eventuais situações não previstas. No caso da Empresa A, fizemos uma análise de sensibilidade, alterando a preferência dos objetivos e simulando uma situação em que os critérios operacionais tivessem mais peso que os estratégicos. O resultado obtido foi a escolha preferencial do *software* proprietário Macromedia WPS®. Esta análise de sensibilidade garantiu um ponto importante ao tomador de decisão: eliminar a possibilidade de uso do *software* OpenCMS®.

#### **APLICAÇÃO DO MODELO NA EMPRESA B**

A aplicação do modelo na Empresa B foi similar à aplicação feita na Empresa A**.** O resultado obtido levou à preferência de escolha do *software* Open Source mnoGoSearch®. Em segundo lugar veio o VerityUltraseek® e, por último, o GoogleBox.®. A análise de sensibilidade mostrou que mudanças no peso dos aspectos táticos e operacionais colocariam o VerityUltraseek® em primeiro lugar, devido aos benefícios do suporte técnico e da documentação, apesar de um *trade-off* com aumento de custos. O mnoGoSearch® ficou em primeiro lugar pelo baixo custo e por apresentar funcionalidade, flexibilidade e escalabilidade satisfatórias.

A análise de sensibilidade através dos gráficos mostrou que uma alteração no peso estratégico não influencia muito no resultado final, a menos que os números sejam alterados para valores extremos (peso menor que 5% ou maior que 95%). Este resultado já era esperado, uma vez que o sistema de busca tem pouca influência nas estratégias da empresa.

Por uma questão de espaço e similaridade das informações, os gráficos da Empresa B não serão disponibilizados neste documento.

#### **7. CONCLUSÕES <sup>E</sup> RECOMENDAÇÕES**

A implantação de um *software* traz benefícios tangíveis e intangíveis. Os tangíveis (custo, suporte, manutenção, performance etc.) geralmente acabam sendo levados em consideração de forma mais acentuada que os intangíveis (usabilidade, confiabilidade, flexibilidade, afinidade com a estratégia corporativa etc). Para o

tomador de decisão diminuir os riscos de colocar a empresa em situações difíceis no médio e longo prazo, ele deve levar em consideração ambos os aspectos de modo mais racional e equilibrado. Considerar conjuntamente os dois aspectos proporciona uma visão mais realista das implicações associadas ao processo de escolha.

O modelo apresentado às duas empresas foi bem aceito e superou as expectativas dos tomadores de decisão e gestores de TI. Em ambos os casos, os participantes sentiram segurança na escolha final e perceberam a necessidade de analisar múltiplos aspectos para adoção e implantação de *software*. Os dois grupos também afirmaram que a metodologia apresentada proporcionou a comparação entre *softwares* de diferentes tipos de licenciamento de modo mais simples e transparente. Antes de conhecer a metodologia, as comparações eram feitas separadamente: *softwares* proprietários ou *softwares* OS/FSS.

O uso do *software* ExpertChoice® para efetuar a tabulação e os cálculos deste artigo se fez necessário devido à complexidade do modelo proposto. O volume de dados e de cálculos inviabiliza o uso de planilhas eletrônicas como o Excel.

O tomador de decisão deve ficar atento ao usar o ExpertChoice®, para não correr o risco de obter uma resposta errada para o problema. Para isso, precisará observar e compreender o problema em estudo, adequando-o corretamente às regras de estruturação hierárquica e avaliação exigidas pelo *software*.

O tomador de decisão deve ficar atento para avaliações nas quais a diferença entre os valores finais seja muito pequena. Isso indica que as alternativas que estão sendo estudadas possuem atributos semelhantes. O tomador de decisão, neste caso, deveria elencar mais alguns atributos e refazer os cálculos para tentar que o desempate técnico proporcione uma escolha mais segura.

Durante a aplicação do modelo, foram observadas vantagens e desvantagens, listadas a seguir.

#### **Vantagens**

• Análise da adoção do *software* sob diversos aspectos.

• Estruturação lógica dos critérios de avaliação, evitando que aspectos menos visíveis sejam negligenciados.

•Possibilidade de alteração dos pesos de alguns critérios e imediata análise de impacto das mudanças.

•Compartilhamento da decisão com outros integrantes da equipe.

• Documentação do processo decisório para consulta futura ou auditoria.

•Maior segurança para a empresa quando a aplicação do modelo envolve investimentos altos ou decisões estratégicas.

Por fim, a proposta deste artigo para avaliação de *software* de código aberto e de código fechado foi testada apenas em duas empresas com forte presença na internet, especificamente com a comparação de *softwares* aplicativos. Devido a essa limitação, recomenda-se que o modelo seja aplicado em empresas que atuam em outros mercados ou em avaliações de *softwares* de outras categorias.

#### **BIBLIOGRAFIA**

BETENCOURT, Paulo Ricardo Baptista; BORENSTEIN, Denis. Desenvolvimento de um modelo de decisão com múltiplos critérios para a justificativa de investimentos em TI. In: ENANPAD, 2002. **Anais...** Salvador/BA, Anpad.

BILICH, M. das Graças Rolim; RIGUEIRA, André di Lauro. *Software* livre versus *software* proprietário: análise multicritério de apoio à decisão. In: ENANPAD, 2002. **Anais...** Salvador/BA, Anpad.

DYER, James S. Remarks on the analytic hierarchy process. **Management Science**, v. 35, p. 249-258, 1990.

DYSON, Peter. AHP and expert choice go a step beyond the spreadsheet. **Seybold Report: Analyzing Publishing Technologies**, v.. 3, issue 4, p. 20-21, May 2003.

FORMAN, Ernest H.; SELLY, Mary Ann. **Decision by objectives**. Ed. World Scientific Publishing Company, 2002

GOODWIN, Paul; WRIGHT, George. **Decision analysis for management judgment**. 3rd ed. England: John Wiley & Sons Ltd., 2004.

GÖK, Abdullah. Open source versus proprietary software: an economic perspective. Tubitak. **The Scientific and Technical Research Council of Turkey**. 2003. Disponível em: <http://open.bilgi.edu.tr/workshop\_2004/papers/Abdullah\_Gok.pdf >. Acesso em: 22 nov. 2004.

KUEI, C-H.; LIN, C.; AHETO, J.; MADU, C. N. A strategic decision model for the selection of advanced technology. **International Journal of Production Research**, v.. 32 issue 9, p. 2117, 14p, Sept. 1994.

LEITE, Jaci C. **Um profundo e exaustivo texto sobre terceirização em informática**. Texto produzido para a disciplina Gestão Estratégica de Tecnologia da Informação. São Paulo: Fundação Getulio Vargas, 1994.

**OPEN SOURCE. The Open Source Definition version 1.9**. 2002. Disponível em: <http://www.opensource.org/docs/definition.php>. Acesso em: 18 jan. 2005.

**\_\_\_\_\_\_. The approved licenses**. 2004. Disponível em: <http://www.opensource.org/ licenses/>. Acesso em: 27/01/2005

RAGSDALE, Cliff T. **Spreadsheet modeling & decision analysis: a practical introduction to management science.** 4th. ed. Thomson South-Western, 2003.

ROPER-LOWE, G. C.; SHARP, J. A. The analytic hierarchy process and its application to an information technology decision. **Journal of Operational Research Society**, v. 41, n.1, p. 49-59, 1990.

ROSENBERG, Donald K. **Open source: the unauthorized white papers**. Foster City: M&T Books, 2000.

SAATY, Thomas L. **The analytic hierarchy process**. New York: McGraw-Hill International, 1980.

SAATY, Thomas L. **Decision making for leaders: the analytic hierarchy process for decisions in a complex world**. Pittsburg: University of Pittsburg, 1995

SARKIS, Joseph; SUNDARRAJ, R. P. A decision model for strategic evaluation of enterprise information technologies. **Information Systems Management,** v. 18, issue 3, p. 62-72, 2001.

SAVHNBERG, M.; WOHLIN, C.; LUNDBERG, L.; MATTSSON, M. A quality-driven decision-support method for identifying software architecture candidates. **International Journal of Software Engineering and Knowledge Engineering**, v. 13., n. 5, p. 547-573, 2003.

SURMAN, Mark; DICEMAN, Jason Choosing. **Open source: a decision making guide for civil society organizations**. 2004, Disponível em: <http://www.commonsgroup.com/ docs/opensourceguide\_fullversion\_v1p0.pdf>. Acesso em: 10 fev. 2005.

TRIANTAPHYLLOU, E.; MANN, S. H. Using the analytic hierarchy process for decision making in engineering applications: some challenges. **International Journal of Industrial Engineering: Applications and Practice,** v.. 2, n. 1, p. 35-44, 1995.

UDO, Godwin G. Using analytic hierarchy process to analyze the information technology outsourcing decision. **Industrial Management & Data Systems**, Nashville, Tennessee: Tennessee State University, 100/9, p. 421-429, 2000.

WHEELER, D. A. **How to evaluate open source software: free software programs**, Disponível em: <http://www.dwheeler.com/oss\_fs\_eval.html> Acesso em: 07 jan. 2005.

ZAMARIS, Con . **A Comparison of the GPL and the Microsoft EULA. Versão 1.9, 2003.** Disponível em: **<**http://www.cybersource.com.au/cyber/about/ comparing the gpl to eula.pdf> Acesso em: 13 jan. 2005.

ZOPOUNIDIS, C. Multicriteria decision aid in financial management. **European Journal of Operational Research**, v. 119, p. 404-415, 1999.